# TP7b - Statistiques bivariées - Exercices

Dans tout le TP, on importe les modules suivants :

```
1 import numpy as np
import numpy.random as rd
import numpy.linalg as al
import matplotlib.pyplot as plt
```
## 1 Méthode des moindres carrés

#### <span id="page-0-0"></span>Exercice 1  $\star\star$

Télécharger le fichier TP07b\_pib\_naissances\_2019.csv sur : <https://cahier-de-prepa.fr/ecg2-fauriel/download?id=1326>.

- 1. Utiliser la commande suivante :
- $1 \mid M = np$ .genfromtxt("nom-du-fichier.csv", delimiter=",")

pour importer les données. Cela donne une matrice M à deux colonnes. La première contient le PIB par habitant (en dollars) et la seconde le nombre de naissances pour 1000 habitants.

- 2. Tracer le nuage de point. Y a-t-il un lien apparent entre le PIB par habitant et le taux de natalité ?
- 3. Déterminer la droite des moindres carrés et la tracer. L'approximation linéaire est-elle raisonnable ?
- 4. Quel est le signe du coefficient directeur de la droite ? Comment l'expliquer ?

## 2 Covariance, coefficients de corrélations

### Exercice 2 - Corrélation  $\neq$  causalité  $\star\star$

Voici deux séries de données :

• la dépense des USA sur la science, le spatial et les technologies (en milliards de dollars par an) et le nombre de suicides par pendaison aux USA (par année) :

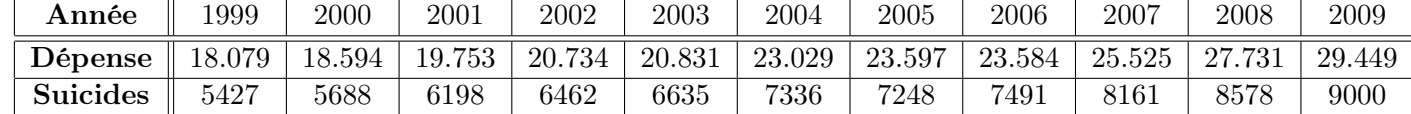

• la consommation de fromage par personne aux États-Unis (en livres par personnes et par an) et le nombre de personnes décédées en s'emmêlant dans leurs draps de lits (par année) :

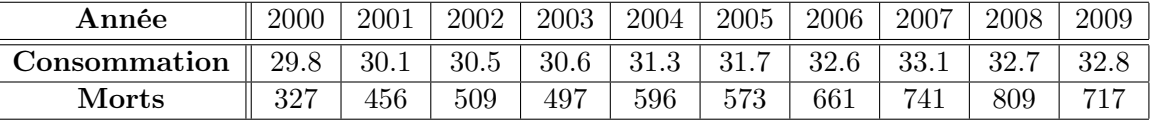

- 1. Calculer les coefficients de corrélations linéaires.
- 2. Que peut-on en déduire ?

## 3 Pour aller plus loin

#### <span id="page-1-0"></span>Exercice 3 - Existence de la droite des moindres carrés  $\star \star \star$

On va prouver que la droite des moindres carrés existe et est unique. On reprend les notations :

$$
A = \begin{pmatrix} x_1 & 1 \\ \vdots & \vdots \\ x_n & 1 \end{pmatrix} \in M_{n,2}(\mathbb{R}) \quad \text{et} \quad B = \begin{pmatrix} y_1 \\ \vdots \\ y_n \end{pmatrix} \in M_{n,1}(\mathbb{R}).
$$

- 1. Jusitifier que rg(A)  $\geq$  1. Que signifie le cas rg(A) = 1 ? On l'exclut pour la suite de l'étude. On a donc rg( $A$ )  $\geq 2$ .
- 2. Soit  $X = \begin{pmatrix} a & b \\ b & c \end{pmatrix}$ b ). Exprimer  $||AX - B||^2$  en fonction des  $x_k$  et  $y_k$ .
- 3. Appliquer le théorème des pseudo-solutions et en déduire l'existence et l'unicité de la droite des moindres carrés.

#### Exercice 4 - Démonstration de la formule des moindres carrés  $\star\star\star\star\star\star$

On montre dans cet exercice que l'unique  $X_0$  minimisant  $||AX - B||$  vérifie  ${}^tAA X_0 = {}^tAB$ . On pose  $f: M_{2,1}(\mathbb{R}) \to M_{n,1}(\mathbb{R})$  définie par  $f(X) = AX$ . Puisque  $X_0$  existe (voir exercice [3\)](#page-1-0), on a  $Y_0 = AX_0$  le projeté orthogonal de B sur  $\text{Im}(f)$ .

- 1. Montrer que  $Y_0 B \in \text{Im}(f)^{\perp}$ .
- 2. En déduire que :

$$
\forall X \in M_{2,1}(\mathbb{R}), {}^{t}X({}^{t}AY_{0} - {}^{t}B) = 0.
$$

3. Conclure.

## 4 Travail à préparer pour le prochain TP

Exercice 5 - Sensibilité aux valeurs extrêmes ⋆⋆

On reprend les données de l'exercice [1.](#page-0-0)

- 1. Calculer le coefficient de corrélation linéaire.
- 2. Tracer le nuage de points. Y a-t-il des points qui semblent très éloignés des autres ? Par exemple, y a-t-il des PIB par habitant extrêmes ?

Y aurait-il une explication pour ces valeurs ? Ces dernières sont-elles pertinentes alors pour notre étude ?

- 3. Filtrer la matrice M pour que seules les PIB par habitant inférieur à 60000 soient conservés.
- 4. Calculer le nouveau coefficient de corrélation linéaire.
- 5. Tracer la droite des moindres carrées calculée à partir du nouveau jeu de données et la superposer aux nuages de points initials. Commenter.